## Readt **Best Practices**

## 4 - Styling & CSS in JS

Timo Mämecke TH Köln // MI Master // Weaving the Web 25. Juni 2019

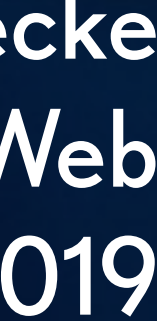

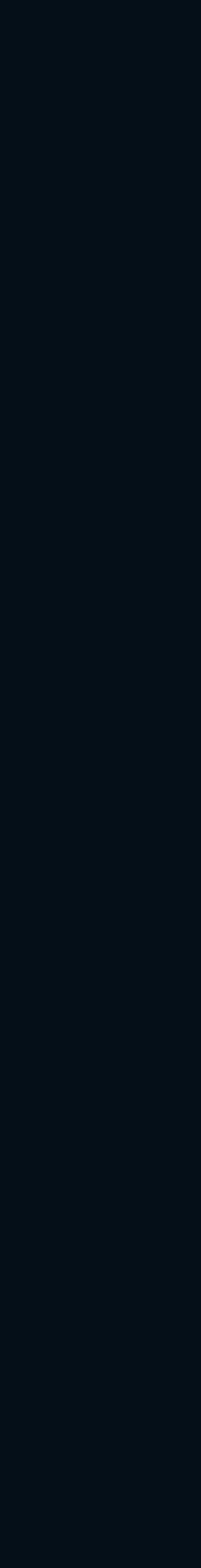

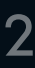

## **Inhalt**

#### Oldschool CSS und React.

CSS Modules.

CSS-in-JS mit emotion.

## Oldschool CSS und Readt

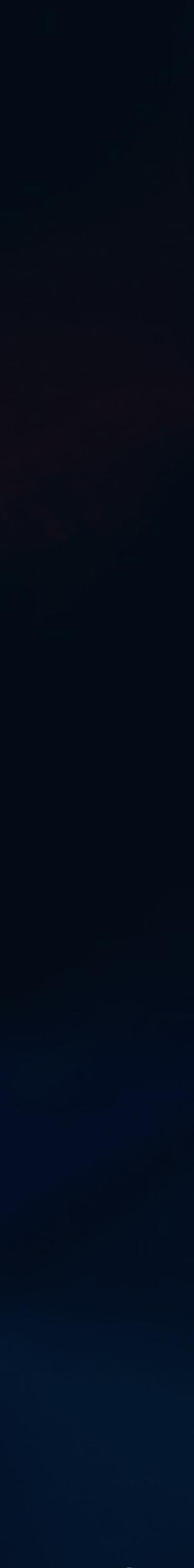

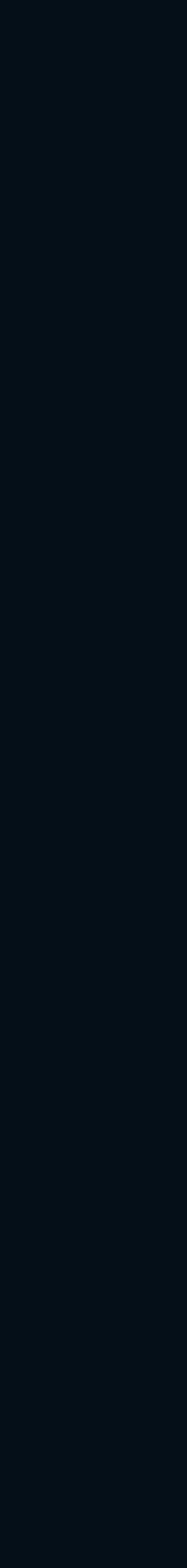

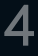

## **Standard CSS**

```
import './styles.css'
function PersonCard(props) {
   return (
     <div className="PersonCard">
       <h1 className="PersonCard-name">{props.name}</h1>
       <img src={props.avatar} />
       <p className="PersonCard-motto">{props.motto}</p>
    \langlediv>
\overline{\phantom{a}}}
```
Wir können "ganz normal" CSS verwenden.

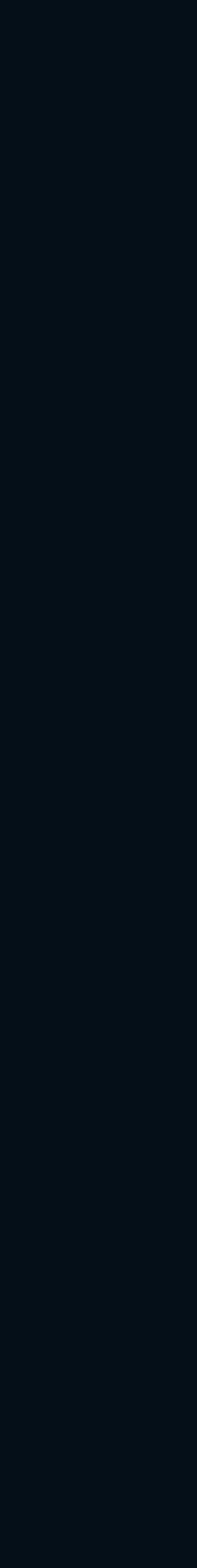

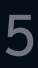

## **Konditionelle CSS-Klassen**

```
import './styles.css'
```

```
 return (
     <div className="PersonCard">
        <h1 className="PersonCard-name">{props.name}</h1>
       <img src={props.avatar} />
        <p className="PersonCard-motto">{props.motto}</p>
    \langlediv\rangle\overline{\phantom{a}}
```
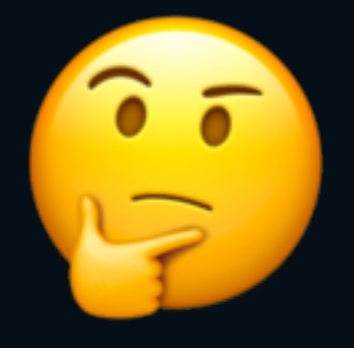

```
function PersonCard(props) {
   let nameClass = 'PersonCard-name'
   if (props.position === 'boss') {
     nameClass += ' PersonCard-name--special'
 }
```
}

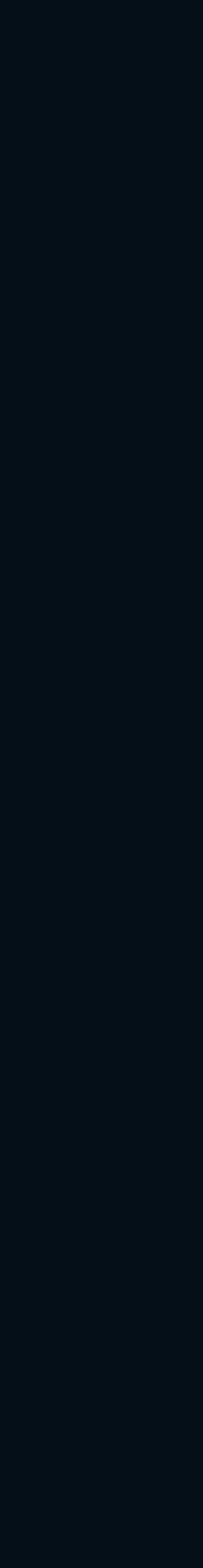

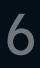

### **Konditionelle CSS-Klassen mit "classnames"**

```
function PersonCard(props) {
   const nameClass = classnames(
      'PersonCard-name',
\overline{\phantom{a}}
```
import classnames from 'classnames' import './styles.css'

```
 return (
     <div className="PersonCard">
       <h1 className={nameClass}>{props.name}</h1>
       <img src={props.avatar} />
       <p className="PersonCard-motto">{props.motto}</p>
    \langlediv>
\overline{\phantom{a}}
```
{ 'PersonCard-name--special': props.position === 'boss' }

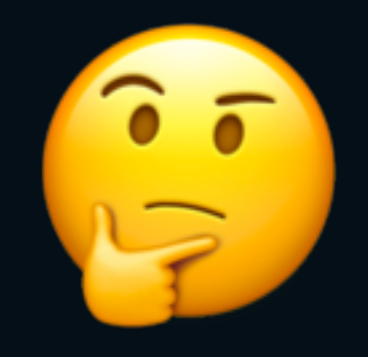

#### Architekturen wie BEM und SuitCSS kapseln Styling-Regeln...

#### ...durch Naming Conventions.

#### Brauchen wir noch CSS Architekturen?

## CSS Architekturen

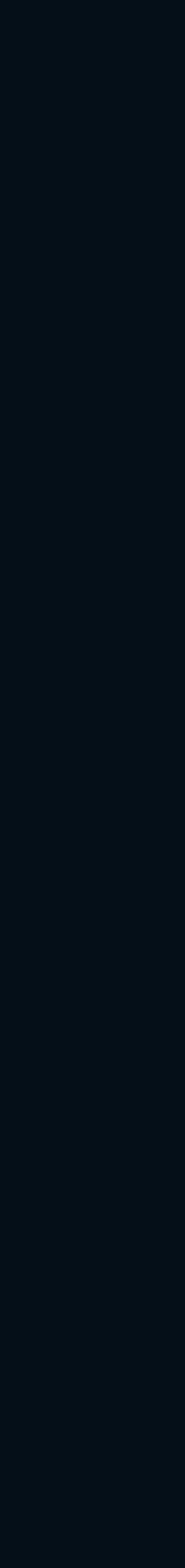

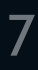

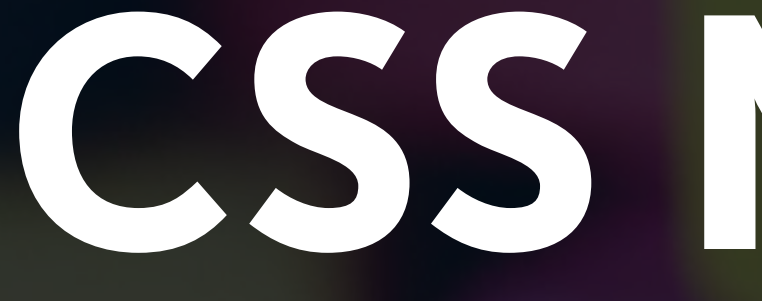

# CSS Modules

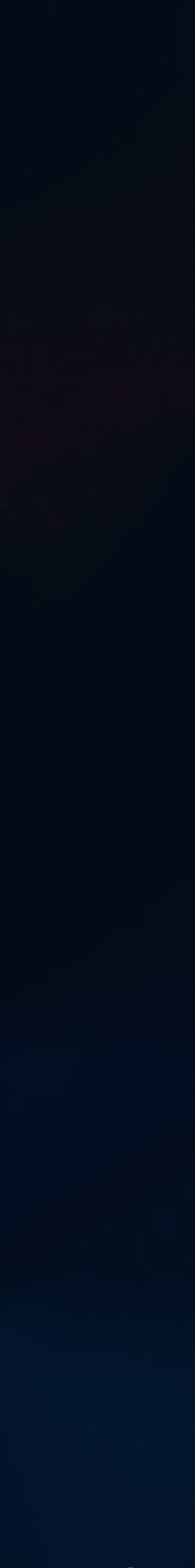

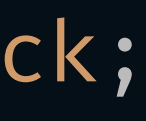

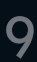

## **CSS Modules Beispiel**

```
import styles from './styles.module.css'
```

```
function PersonCard(props) {
   return (
     <div className={styles.card}>
        <h1 className={styles.name}>{props.name}</h1>
        <img src={props.avatar} />
        <p className={styles.motto}>{props.motto}</p>
    \langlediv\rangle\overline{\phantom{a}}}
```

```
.card { 
   padding: 20px; 
   border: 1px solid black; 
} 
.name { 
   font-size: 20px; 
} 
.motto { 
   font-style: italic; 
}
```
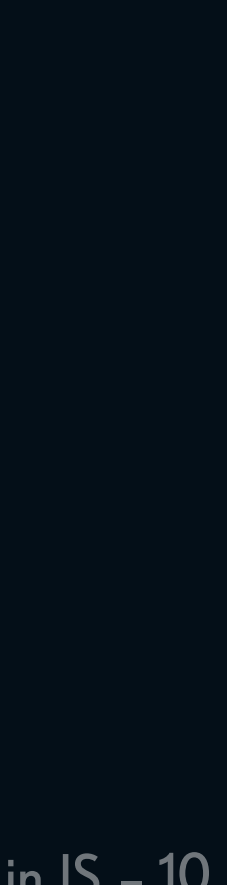

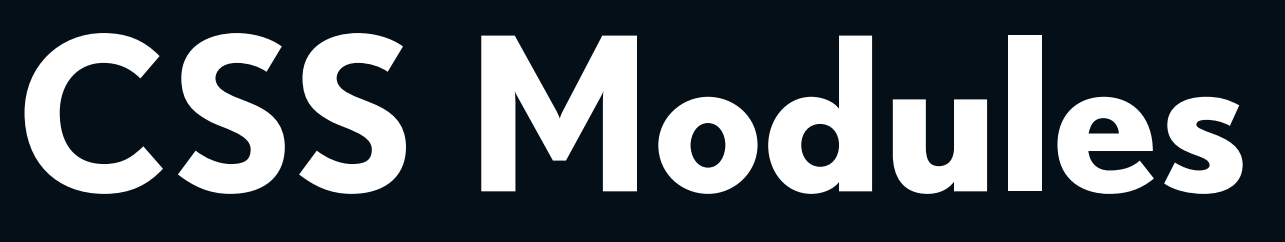

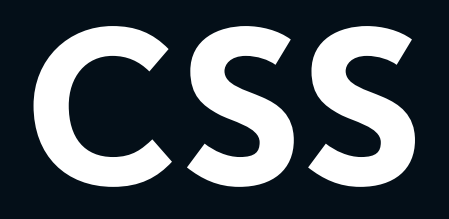

#### Bieten eine Mischung aus "oldschool CSS" und React Components.

#### Normale CSS Dateien nutzen.

#### Mit dem Vorteil: Klassennamen sind nur innerhalb einer Komponente gültig.

\* Siehe: <https://github.com/css-modules/css-modules> Create React App unterstützt CSS Modules, wenn die Datei mit '.module.css' endet.

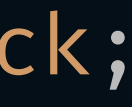

## **CSS Modules Beispiel**

import React from 'react'

import styles from './styles.module.css'

function PersonCard(props) { return <div className={styles.card}> <h1 className={styles.name}>{props.name}</h1> <img src={props.avatar} /> <p className={styles.motto}> Aprops.motto}  $\langle$ div $\rangle$  $\overline{\phantom{a}}$ }

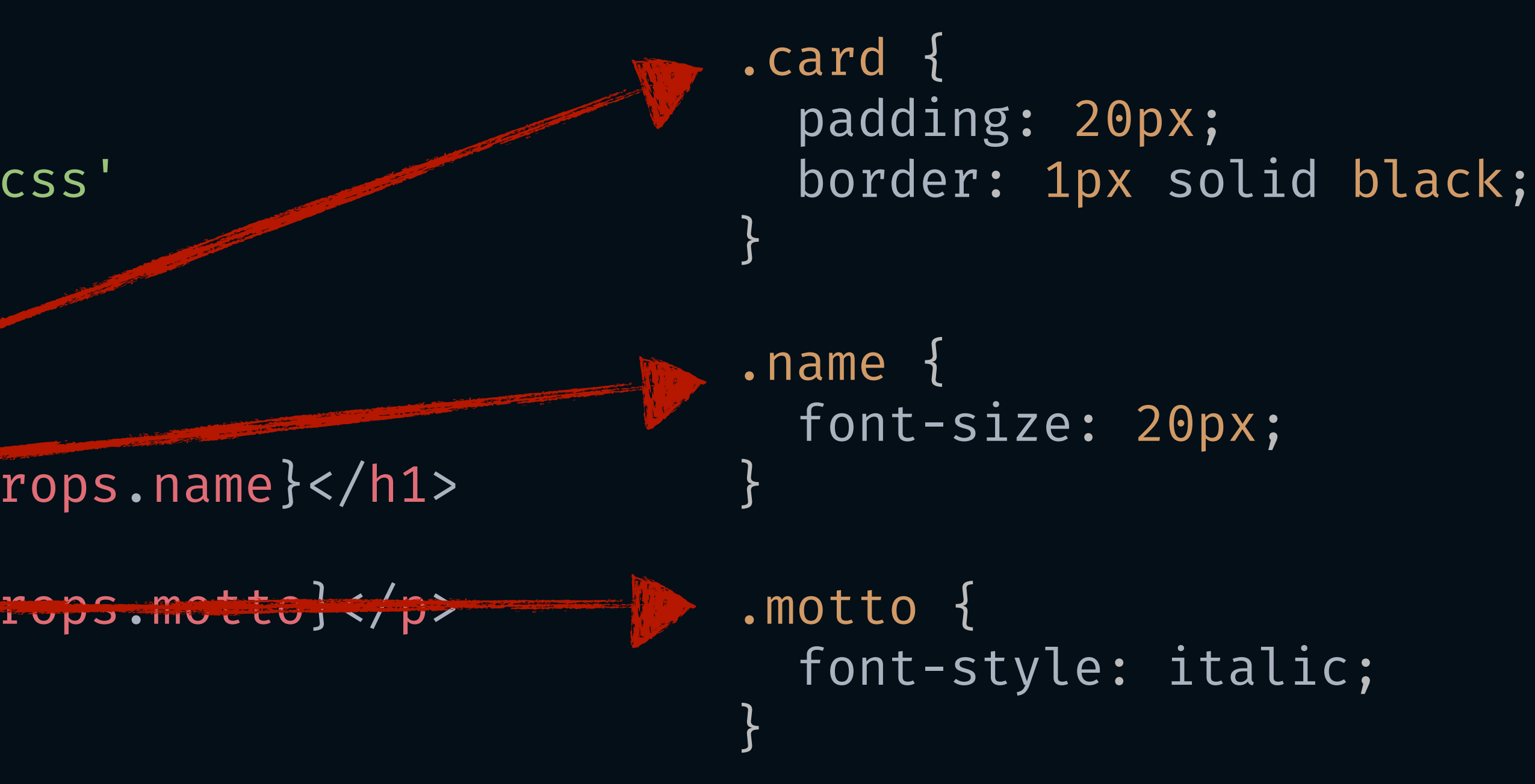

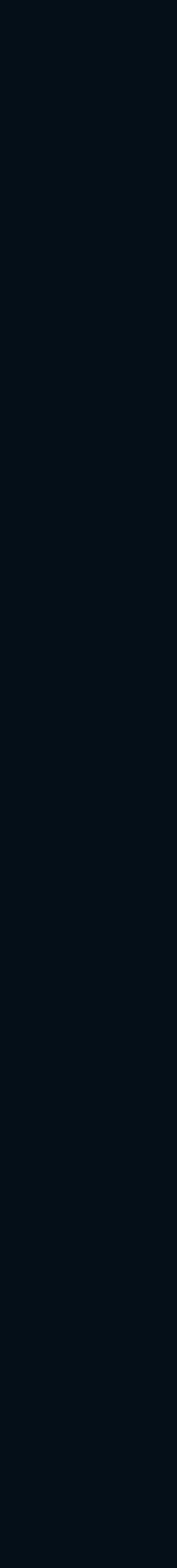

### **CSS Modules Beispiel mit konditionellen Klassen**

- 
- 
- 
- 

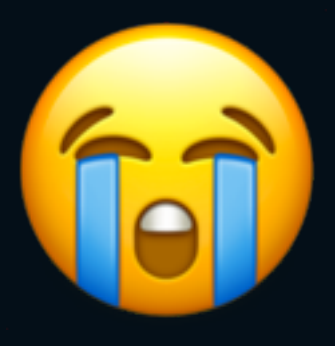

```
function PersonCard(props) {
   const nameClass = classnames(
     styles.name,
     { [styles.special]: props.position === 'boss' }
\overline{\phantom{a}}
```
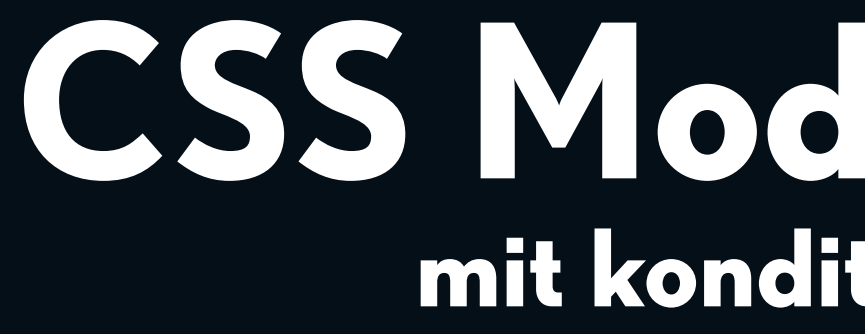

import React from 'react' import classnames from 'classnames'

```
 return (
     <div className={styles.card}>
       <h1 className={nameClass}>{props.name}</h1>
       <img src={props.avatar} />
       <p className={styles.motto}>{props.motto}</p>
     </div>
\overline{\phantom{a}}
```
import styles from './styles.module.css'

}

#### Ich bin kein Fan.

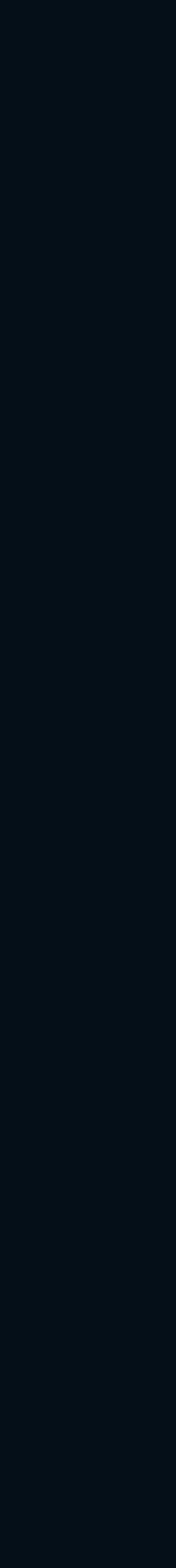

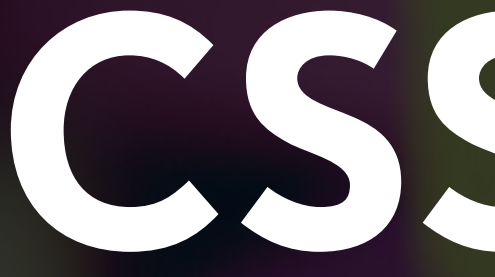

# CSS in JS

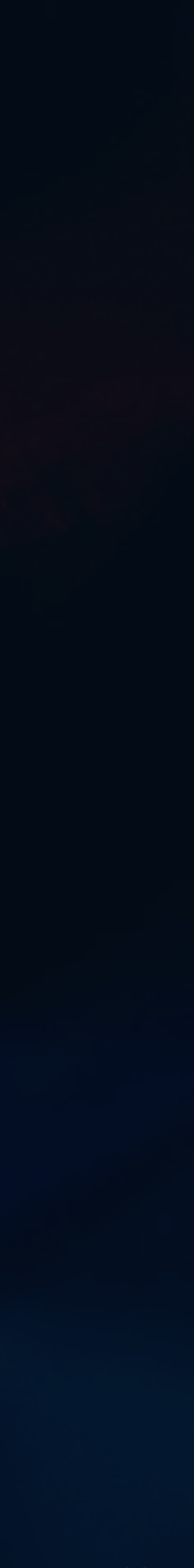

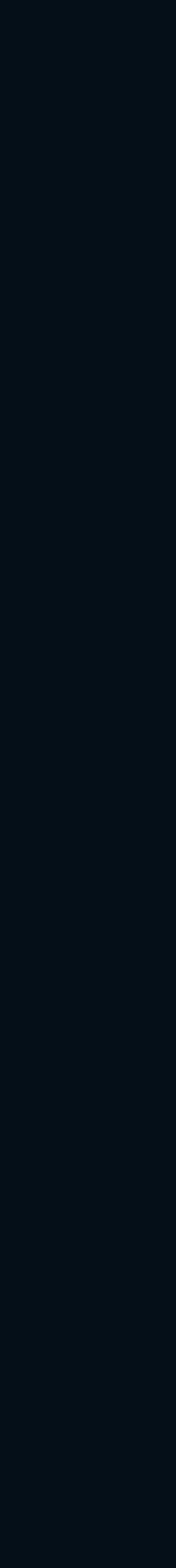

## **Überlegungen hinter CSS in JS**

Wieso nicht inline styles?

Warum nutzen wir nicht das "style" Attribut?

- Keine Pseudoelemente.
- Keine Hover-States.
- Performance Probleme.

Dann halt inline styles, aber ohne das "style" Attribut!

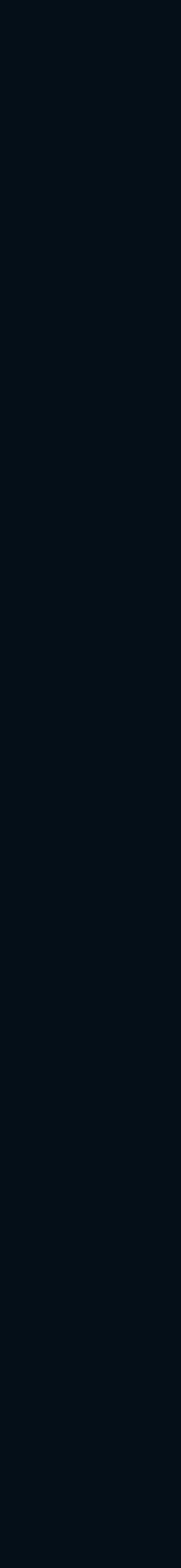

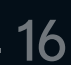

## **Beliebte CSS in JS Libraries**

styled-components<sup>1</sup>

#### - konzentriert sich hauptsächlich auf das Konzept der "styled components"

<sup>1</sup> [https://www.styled-components.com](https://www.styled-components.com/) ² <https://emotion.sh/>

emotion²

- versucht alle styling-Methoden abzubilden

Beide generieren dynamisch CSS Klassen

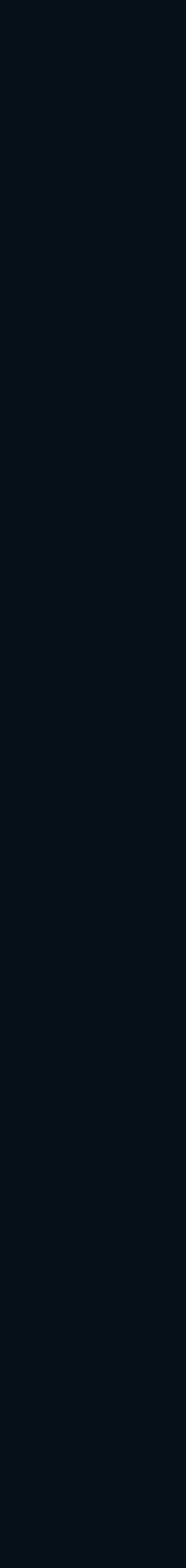

### **emotion**

 <div className={css({ padding: 20, border: '1px solid black' })}> fontSize: props.position === 'boss' ? 30 : 20

```
import { css } from 'emotion'
function PersonCard(props) {
   return (
        <h1 className={css({ 
        })}> 
           {props.name} 
       \langle/h1>
        <img src={props.avatar} />
     \langlediv>
\overline{\phantom{a}}}
```
<p className={css({ fontStyle: 'italic' })}>{props.motto}</p>

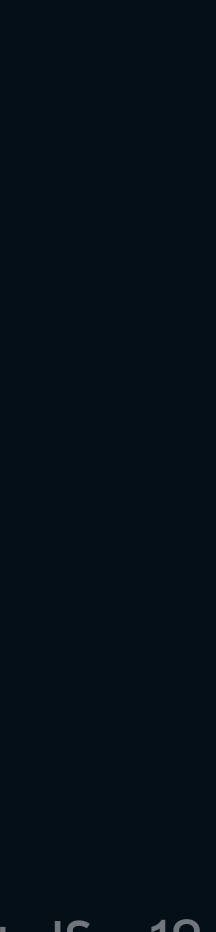

### **emotion**

 fontSize: props.position === 'boss' ? 30 : 20  $<$ img src={props.avatar $\bigvee$ 

### <div className={css({ padding: 20, border: '1px solid black' })}> Dynamische Klassen sind viel besser!

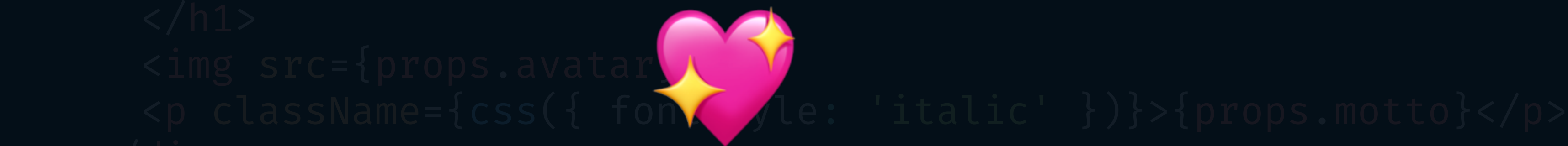

#### Kein unnötiges Naming mehr!

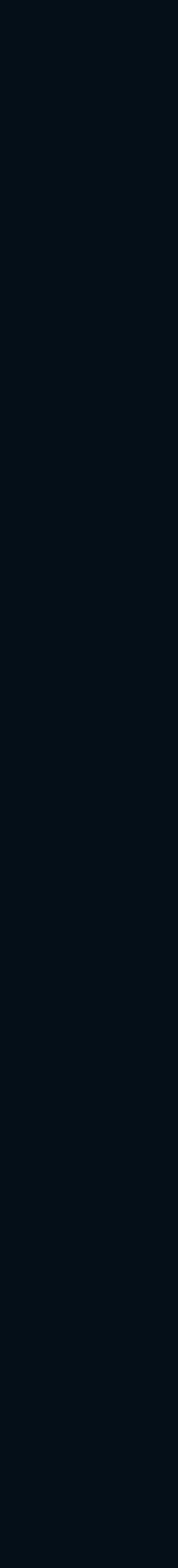

## **noch besser: babel-plugin-emotion**

<div css={{ padding: 20, border: '1px solid black' }}>

fontSize: props.position === 'boss' ? 30 : 20

```
function PersonCard(props) {
    return (
         \text{ch1} \ \text{css}=\{\} }}> 
             {props.name} 
         \langle/h1>
          <img src={props.avatar} />
      \langlediv>
\overline{\phantom{a}}}
```
<p css={{ fontStyle: 'italic' }}>{props.motto}</p>

#### babel-plugin-emotion transformiert automatisch "css" prop in "className".

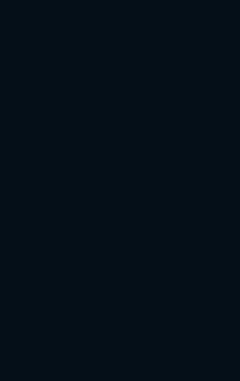

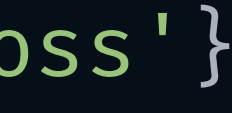

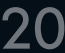

## **emotion und styled components**

```
import styled from '@emotion/styled'
const Card = styled.div`
   padding: 20px; 
   border: 1px solid black; 
`
const Name = styled.h1`
   font-size:
     ${props => props.special ? '30px' : '20px'}; 
`
const Motto = styled.p
`
   font-style: italic; 
`
                                                           function PersonCard(props) {
                                                              return (
                                                                 <Card>
                                                                   <Name
                                                                     special={props.position === 'boss'} 
                                                           \rightarrow {props.name} 
                                                                   </Name>
                                                                   <img src={props.avatar} />
                                                                   <Motto>{props.motto}</Motto>
                                                                 </Card>
                                                           \overline{\phantom{a}}}
```
#### "styled components" sind kleine React Components, die nur aus styling bestehen.

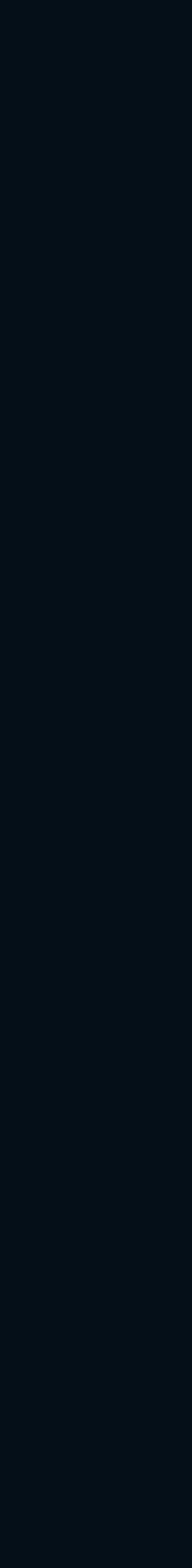

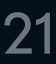

#### css prop mit babel-plugin-emotion ist super, wenn man babel-plugins kontrollieren kann.<sup>1</sup>

## **Meine Empfehlung**

#### Emotion ist ein guter allrounder.

Markup aufräumen mit styled components, wenn nötig.

<sup>1</sup> Wenn nicht, kann man das jsx-pragma nutzen: <https://emotion.sh/docs/css-prop#jsx-pragma>

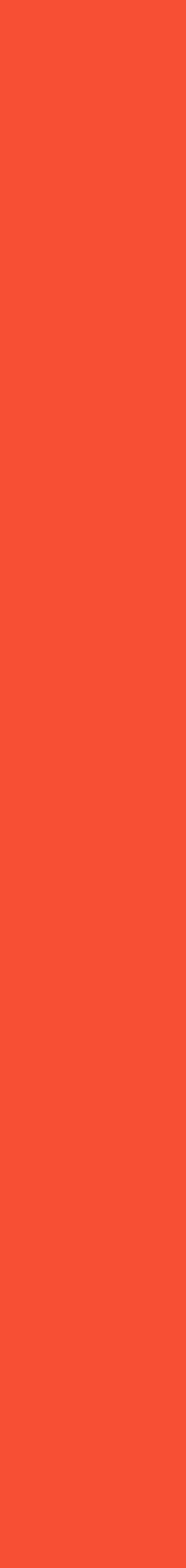

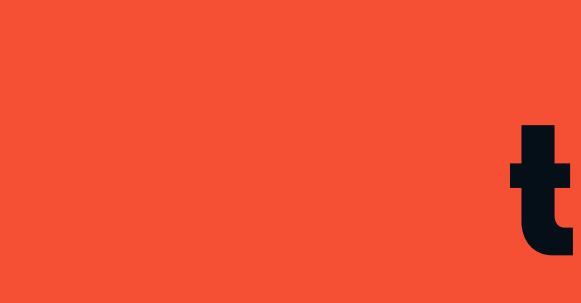

#### Es ist **möglich**, alte CSS-Methodiken zu verwenden.

CSS Modules klingen cool, werden aber nervig.

Beste Developer Experience mit CSS in JS (z.B. mit emotion) .

## **tl;dr**

- 
- 
-